## **How can I get Photoshop CS6 free?**

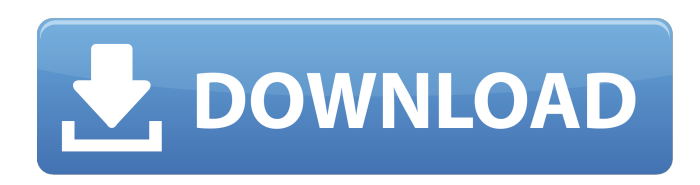

#### **How To Download Photoshop Cs For Free Crack+ Activation Code Free For Windows**

Note Photoshop and Illustrator are two separate programs. Photoshop contains its own raster graphics capabilities, while Illustrator's vector capabilities were a separate program until recently. Adobe has gradually merged them into one program, in tandem with a number of new features and tools added to the programs. # The Basics of Illustrator As with any such tool, Illustrator comes with some basic tutorials that walk you through the basics of how to use it. You can watch one of these tutorials on the Adobe

### **How To Download Photoshop Cs For Free Crack + Free Download [Latest]**

In other news, the most recent update of Adobe Photoshop Elements is available for download. Photoshop Elements 17.0.0.242 includes bug fixes, improvements and new features. Adobe Photoshop Elements 17.0.0.242 includes: • Improved and new functionality of the background eraser tool. • Improved and new functionality of the paint bucket tool. • Improved and new functionality of the clone stamp tool. • Improved and new functionality of the layer mask. • Improved and new functionality of the selection tool. • Improved and new functionality of the expand selection tool. • Improved and new functionality of the direct selection tool. • Improved and new functionality of the lasso tool. • Improved and new functionality of the edit path tool. • Improved and new functionality of the magic wand tool. • Improved and new functionality of the marquee tool. • Improved and new functionality of the mask tool. • Improved and new functionality of the type tool. • Improved and new functionality of the live paint tool. • Improved and new functionality of the vectorize tool. • Improved and new functionality of the ruler tool. • Improved and new functionality of the images panel. • Improved and new functionality of the batch operations. • Improved and new functionality of the sharing tools. • Improved and new functionality of the placeholders and placeholders panel. • Improved and new functionality of the straighten tool. • Improved and new functionality of the straighten tool. • Improved and new functionality of the uppercase and lowercase tools. • Improved and new functionality of the chromatic aberration tool. • Improved and new functionality of the perspective transform. • Improved and new functionality of the perspective transform. • Improved and new functionality of the expressive tools. • Improved and new functionality of the scale tool. • Improved and new functionality of the perspective grid tool. • Improved and new functionality of the reset tool. • Improved and new functionality of the new & improved eraser tool. • Improved and new functionality of the advance perspective grid tool. • Improved and new functionality of the magic wand. • Improved and new functionality of the 3D camera filter. • New and improved lighting tools. • New and improved filters. 05a79cecff

## **How To Download Photoshop Cs For Free Serial Number Full Torrent**

in a preferred embodiment. To operate the flow conditioning apparatus according to a further embodiment of the present invention, the position of the second valve is actuated at a position between the inlet port and the outlet port. The position of the first valve is also actuated at a position between the first port and the inlet port. In this manner, fluid passing through the flow conditioning apparatus is routed in either the first path, or in the second path. In a preferred embodiment, a system is provided for reducing the temperature of a blood product downstream of a blood processing apparatus. The system includes a flow conditioning apparatus, a means for sensing a temperature of the blood product downstream of the flow conditioning apparatus, a means for controlling the flow conditioning apparatus to either reduce a temperature of the blood product by cycling between the first path and the second path, or to maintain a temperature of the blood product by maintaining the second valve at a closed position, and a means for automatically opening the second valve to let fluid flow into the first port. In this manner, one embodiment of the present invention automatically senses the temperature of the blood product downstream of the flow conditioning apparatus, and appropriately actuates the flow conditioning apparatus to adjust its operation, or to return the temperature of the blood product to a predetermined set point. In a preferred embodiment, the blood processing apparatus is a continuous flow cell separator, such as a continuous flow centrifugal cell separator. A system is also provided for heat exchange upstream of the flow conditioning apparatus. The system includes a means for sensing a temperature of the blood product flowing upstream of the flow conditioning apparatus, and a means for adjusting the heat exchange. By using the flow conditioning apparatus of the present invention, a system for conditioning a blood product on the fly is provided. In one embodiment, a system is provided which automatically adjusts the flow conditioning apparatus when a predetermined temperature set point is reached. In this manner, the temperature of the blood product can be automatically adjusted, without need for operator intervention. One aspect of the present invention is a flow conditioning apparatus for conditioning a fluid. In one embodiment, the flow conditioning apparatus comprises first, second and third ports. The first port is a first fluid inlet port, and the third port is a first fluid outlet port. The second port is a second fluid inlet port, and the third port is a second fluid outlet port. In one embodiment, the first fluid inlet port is located downstream of the first fluid outlet port, and the second fluid inlet port is located

### **What's New in the?**

Q: Что значит "сочинять на бюро"? Что значит "сочинять на бюро"? Сразу понял, что понимаю многие слова с ударением (на бюро), но этот случай возник. Словарь А.Ф. Лопатина "Словарь полногодних слов" A: На бюро — в бюри вступило, написано. На бюро — на чем-то написало, приставка на требует сочинения. Можно определить возможность сочинения буквально с зависимостью от пола. Английский имеет названия бюро, которые на бюри не сочинили — вроде бюро А, бюро В, бюро С, бюро Д, �

# **System Requirements For How To Download Photoshop Cs For Free:**

OS: Windows XP or Windows 7 Processor: Dual core 2GHz Memory: 1 GB RAM MS Office 2010 (or later versions) One-Time Activation Code: User ID: Vlm Password: Data.Vlm Registering Help When you first log-in after downloading one of the files, there will be a welcome screen that offers some links for help, install information, and registrations information. Go ahead and click those links and you will be presented with

<https://slcjo.com/sites/default/files/webform/adobe-photoshop-2020-neural-filters-download.pdf> <https://efekt-metal.pl/witaj-swiecie/> <https://intrendnews.com/adobe-photoshop-specific-editor-is-right-here/> <http://travelfamilynetwork.com/?p=20770> [https://arabistgroup.com/wp-content/uploads/2022/07/graffiti\\_effect\\_with\\_pop\\_up\\_photoshop\\_action\\_free\\_download.pdf](https://arabistgroup.com/wp-content/uploads/2022/07/graffiti_effect_with_pop_up_photoshop_action_free_download.pdf) <https://www.sartorishotel.it/настроитьphotoshop-на-своем-пк-download-photoshop-формат-на-с/> <https://nisharma.com/download-photoshop-2020-crack/> <http://pixelemon.com/adobe-photoshop-7-books-in-hindi-pdf/> <https://lockdownrank.com/wp-content/uploads/2022/07/hrodutee.pdf> <https://countymonthly.com/advert/freeware-download-adobe-photoshop-release-date/> [https://www.rentbd.net/wp-content/uploads/2022/07/Photoshop\\_layShout\\_pixel\\_Graphics\\_Information\\_and\\_Help.pdf](https://www.rentbd.net/wp-content/uploads/2022/07/Photoshop_layShout_pixel_Graphics_Information_and_Help.pdf) <https://okinawahousingportal.com/download-photoshop-cc-2020-crack/> <https://www.papershoot.com/wp-content/uploads/geroulre.pdf> <https://dallahcoffee.com/how-to-make-a-vector-smart-object-in-photoshop/> [https://farmtotabletours.com/wp-content/uploads/2022/07/download\\_photoshop\\_gratis\\_untuk\\_pc.pdf](https://farmtotabletours.com/wp-content/uploads/2022/07/download_photoshop_gratis_untuk_pc.pdf) <http://orakprecast.net/34247.html> <https://akademiun.com/how-to-download-and-use-adobe-photoshop-for-windows-mac/> https://noshamewithself.com/upload/files/2022/07/vrM3LJO9qIg3WHLpFN6G\_01\_2d948ae2805a4e9e8128674e2f851af4\_

[file.pdf](https://noshamewithself.com/upload/files/2022/07/vrM3LJQ9qIg3WHLpFN6G_01_2d948ae2805a4e9e8128674e2f851af4_file.pdf)

<http://scamfie.com/?p=22000>

<https://englishskills.org/blog/index.php?entryid=3363>